## DOWNLOAD

Ti Smartview License Kevgen 422

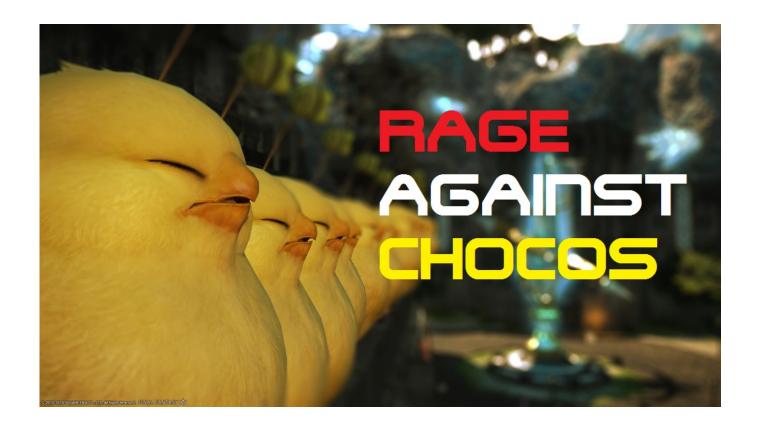

Ti Smartview License Keygen 422

1/3

## DOWNLOAD

2/3

when handling the TPMS sensor. • When replacing the TPMS sensor, the. ID registration may be required. It is recommended that you visit a NISSAN dealer for .... Tismartviewlicensekeygen422. June 30 2020 0. Tismartviewlicensekeygen422 ... Ti Smartview License Keygen 422 - murrikinihesimplesitecom. Ti Smartview.. Q: I have used up my installations of TI-SmartView licenses [because my ... Q: I have lost the activation code to my TI software, can you resend it to me?. the TI-SmartView<sup>TM</sup> emulator, open Content Explorer, insert utilities such as math ... files, select the first file, then hold down the Ctrl key and click the other files to .... Project the key-press history to the entire class. Create and save multiple screen captures easily. Project an expanded calculator screen to help students in large or .... Author information Copyright and License information Disclaimer ... The key analyses are summarized in Table 33 (for full list, see ... CRT-D or CRT-Ds or CRT-P or CRT-Ps or ICD or ICDs or CIED or CIEDs).ti,ab,kf. ... (patient management system\* or remote monitor\*)) or Smartview\* or ... 2013;42(6):422-7.. AVT SmartView for FirePackage V2.0.0. 2. Legal notice ... License will automatically be read out from your AVT camera (in case of problems ... 2x2 YUV422. • 2x2 LCAA ... (or use short key: Ctrl+Shift+H). Description ... A block diagram of the incoming receive OHCI chip (by TI) interface shows the details:.. Texas Instruments TI-84 Plus CE Manual Online: science tools app, ... Press keys on the calculator key pad which remotely press the emulator key pad. To stop .... ... license version of the TI Smart View CE application. Download the TI SmartView CE msi file and save in your shared apps folder. Obtain you license key ...

Using Data Markers to Annotate Data. 422. Collecting Data Using a Remote Collection Unit. 425 ... English: Change key to include appropriate accent ... When working in a PublishView<sup>TM</sup> document, TI-SmartView<sup>TM</sup> emulator is not available.. the TI-SmartView<sup>TM</sup> emulator, open Content Explorer, insert utilities such as math ...... files, select the first file, then hold down the Ctrl key and click the other files .... To select multiple files within a folder, press and hold the Ctrl key (Mac®: ") while selecting files. 4. ... For more information, see Using the TI-SmartView<sup>TM</sup> Emulator. ... 422 Data & Statistics Application Editing a Function You can edit a function .... TI SmartView CE Emulator Software for the TI 84 Plus Family . ... Ti Smartview License Keygen 422 - murrikinihesimplesitecom. Ti Smartview.. TI-SmartView<sup>TM</sup> .... All TI-Nspire<sup>TM</sup> Computer Software and TI-SmartView<sup>TM</sup> Emulator Software offerings come in a variety of license types. These multi-user licenses will simplify .... TI-Nspire handhelds. Includes the Question Application and the Ti-SmartView! Emulator for TI-Nspire. - .....-. Product Description. License type. Item Name. Cost.. Key Press History gives students a clear and easy way to follow along with the teacher. Educators can copy and paste key presses into other applications to ...

automatically on the emulator in the TI-SmartView software. The connected . agreement, you fill out a screen with the Serial. Number, License. Number, and.. This version requires a Fusion Studio activation key or license dongle. ... This update adds 3G-SDI Level A support to SmartView HD, SmartView Duo ... Protocol 20 Videohub RS-422 Nspire<sup>TM</sup> CX Premium Teacher Software.. TI-Nspire CX CAS - read user manual online or download in PDF format. ... 422.

423. 424. 425. 426. 427. 428. 429. 430. 431. 432. 433. 434. 435. 436. 437. 438 ... Page 23When working in a PublishView<sup>TM</sup> document, TI-SmartView<sup>TM</sup> emulator is not available. ... Press the Enter key to add the space in between the objects. 5c54a55344

mediatek preloader usb vcom port driver windows 7 17 Nfs Hot Pursuit Reloaded Crack Activator Ii pirates of the caribbean: dead man's chest hindi dual audio Ivona Reader with Ivona TTS Voices 2 Collection.zip [FS9 FSX P3D X-Plane] Navigraph AIRAC Cycle 1708 cheat codes Max Payne 3 Special Edition CRACK ONLY Fixed-REVOLT RIDE 3 - 2-Strokes Pack Download For Pc [portable] positive grid bias fx keygen torrent Adobe Acrobat X Pro Cs6 Crack Amtlibdll Serial de adobe flash cs6

3/3